# Physical Structure of Database

# Case of PostgreSQL

Source: https://www.interdb.jp/pg/

### Database physical structure

Each table or index whose size is less than 1GB is a single file stored under the database directory it belongs to. Tables and indexes as database objects are internally managed by individual OIDs, while those data files are managed by the variable, *relfilenode*.

When the file size of tables and indexes exceeds 1GB, PostgreSQL creates a new file named like relfilenode.1 and uses it. If the new file has been filled up, next new file named like relfilenode.2 will be created, and so on.

each table has two associated files suffixed respectively with

'\_fsm' **free space map** and Each FSM stores the information about the free space capacity of each page within the corresponding table or index file.

'\_vm'**visibility map** the **Visibility Map (VM)** was introduced to improve the efficiency of removing dead tuples.

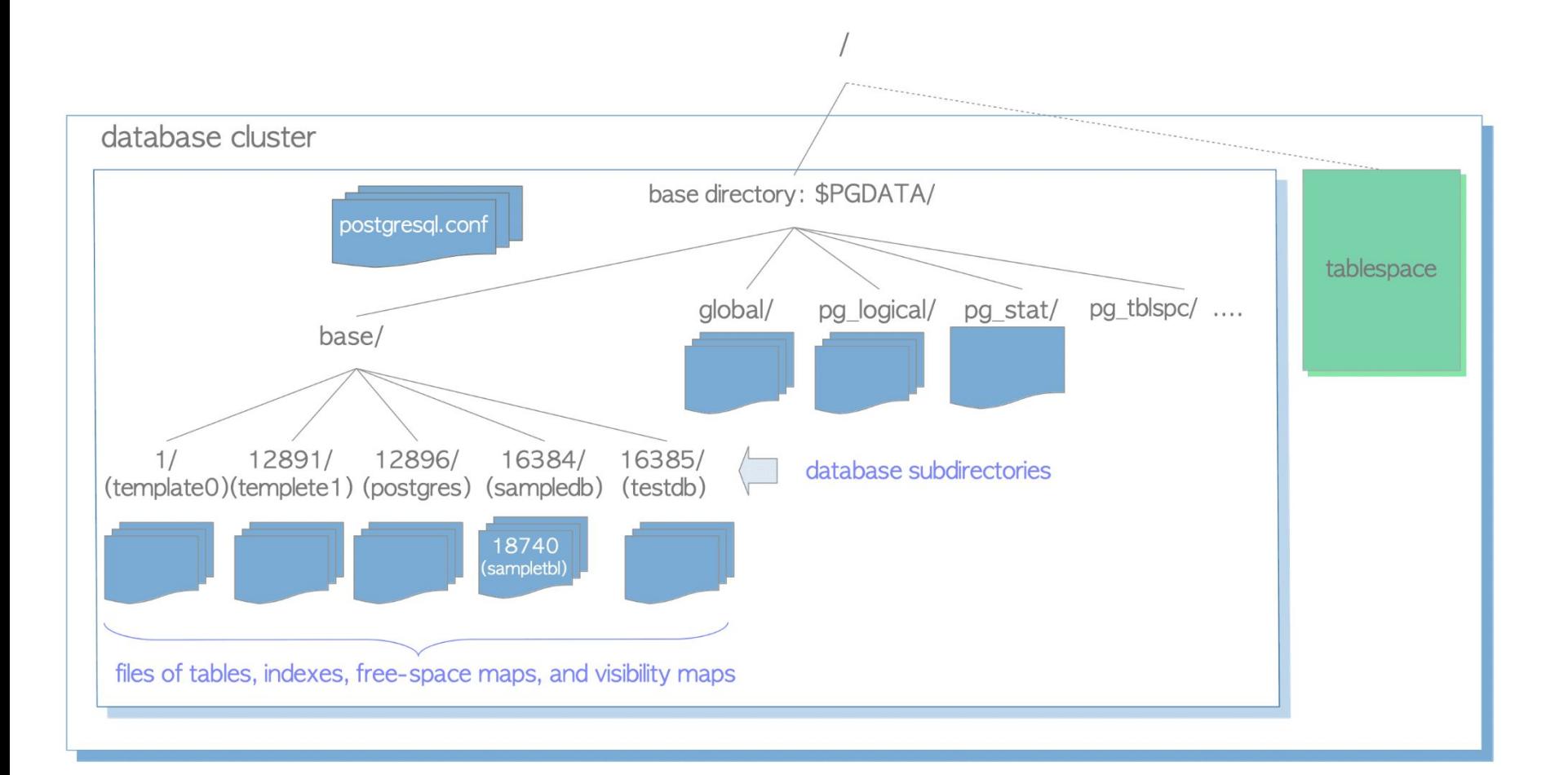

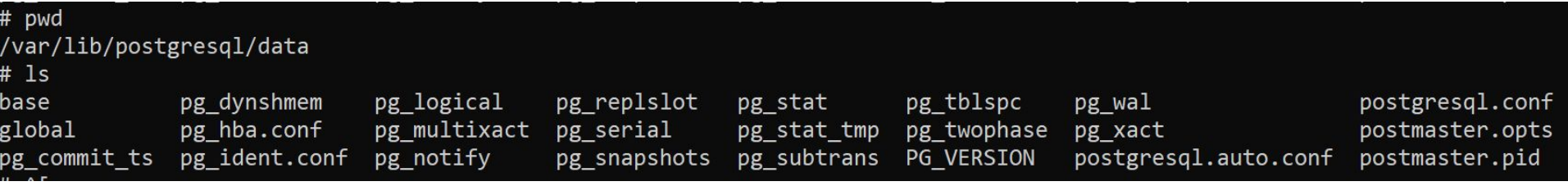

#### **SELECT** datname, oid **FROM** pg\_database

```
# pwd
/var/lib/postgresql/data/base
# ls
  13756
        13757 16384
                      16385
                              pgsql tmp
1
```
#### 'Flights' is a table in the database 'demo"

**SELECT** relname, oid, relfilenode **FROM** pg\_class **WHERE** relname = 'flights';

# pwd /var/lib/postgresql/data/base/16385 # 1s 16414\* 16414 16414 Fsm 16414 vm

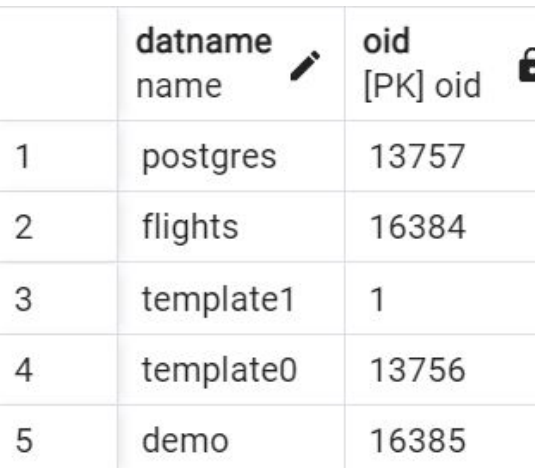

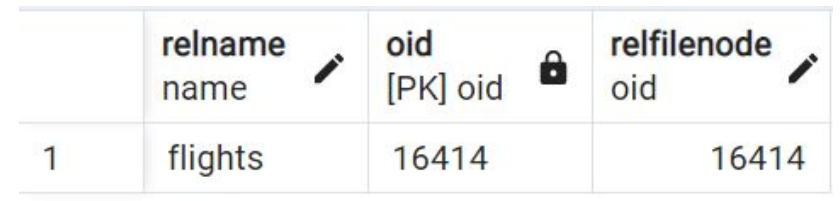

## Internal Layout of a Heap Table File

PostgreSQL use fixed page size (commonly 8 kB), and does not allow tuples to span multiple pages.

s aA heap file is an unordered collection of pages where tuples that are stored in random order.

Inside the data file (heap table and index, as well as the free space map and visibility map), it is divided into **pages** (or **blocks**) of fixed length, the default is 8192 byte (8 KB). Those pages within each file are numbered sequentially from 0, and such numbers are called as **block numbers**. If the file has been filled up, PostgreSQL adds a new empty page to the end of the file to increase the file size.

The data are loaded per page or block by: page number (page#) and page size.

The pointer of the page, called page offset, is calculated by

Offset = Page# × PageSize

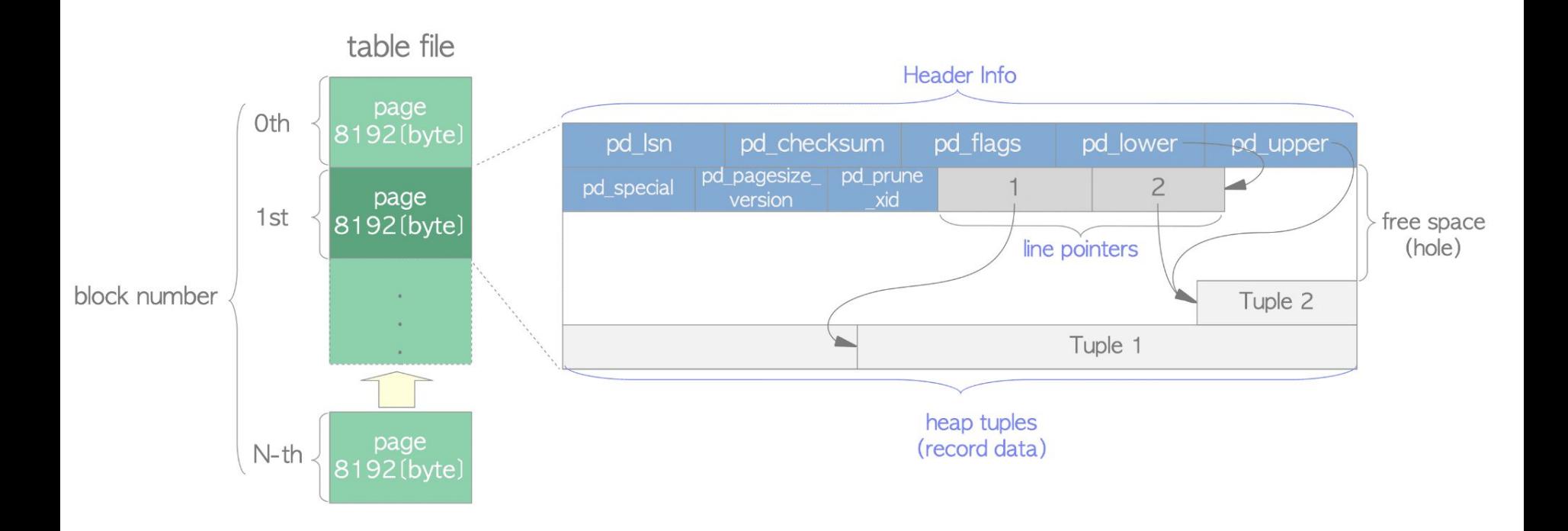

**heap tuple(s)** – A heap tuple is a record data itself. They are stacked in order from the bottom of the page.

**header data** – A header data defined by the structure PageHeaderData is allocated in the beginning of the page. It is 24 byte long and contains general information about the page. The major variables of the structure are described below.

- *pd lsn* This variable stores the LSN of XLOG record written by the last change of this page. It is an 8-byte unsigned integer, related to the WAL (Write-Ahead Logging) mechanism.
- *pd\_checksum* This variable stores the checksum value of this page. (Note that this variable is supported in version 9.3 or later; in earlier versions, this part had stored the timelineId of the page.)
- *pd\_lower, pd\_upper* pd\_lower points to the end of line pointers, and pd\_upper to the beginning of the newest heap tuple.
- *pd\_special* This variable is for indexes. In the page within tables, it points to the end of the page. (In the page within indexes, it points to the beginning of special space which is the data area held only by indexes and contains the particular data according to the kind of index types such as B-tree, GiST, GiN, etc.)

An empty space between the end of line pointers and the beginning of the newest tuple is referred to as **free space** or **hole**. To identify a tuple within the table, **tuple identifier (TID)** is internally used. A TID comprises a pair of values: the *block number* of the page that contains the tuple, and the *offset number* of the line pointer that points to the tuple.

typedef struct PageHeaderData @src/include/storage/bufpage.h

/\* XXX LSN is member of \*any\* block, not only page-organized ones \*/ XLogRecPtr pd lsn; /\* LSN: next byte after last byte of xlog \* record for last change to this page  $*/$ pd checksum;  $/*$  checksum  $*/$  $uint16$  $uint16$  pd flags; /\* flag bits, see below \*/ LocationIndex pd\_lower; /\* offset to start of free space \*/ LocationIndex  $pd_{upper}$ ; /\* offset to end of free space \*/ LocationIndex pd special;  $/*$  offset to start of special space  $*/$ uint16 bd pagesize version; TransactionId pd prune  $xid$ ; /\* oldest prunable XID, or zero if none \*/ ItemIdData pd linp[1]; /\* beginning of line pointer array  $*/$ PageHeaderData;

typedef PageHeaderData \*PageHeader;

# Tuple structure

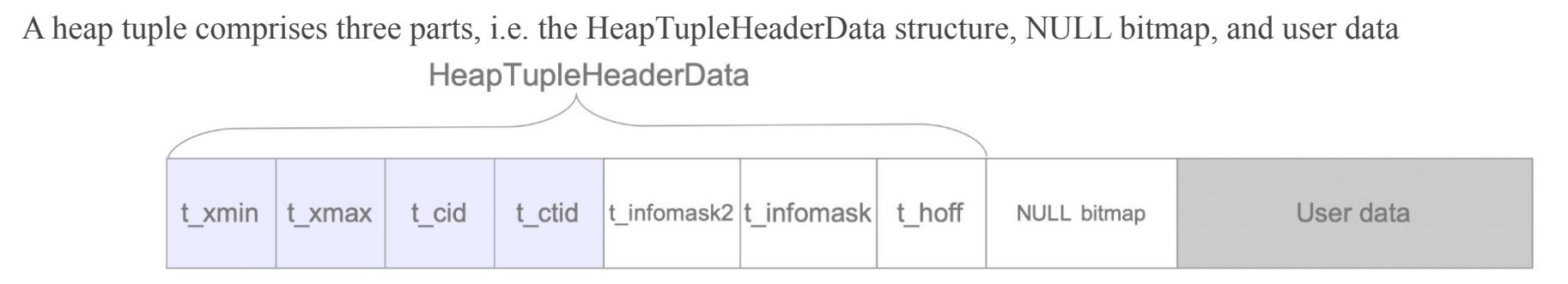

- **t xmin** holds the txid of the transaction that inserted this tuple.
- **t xmax** holds the txid of the transaction that deleted or updated this tuple. If this tuple has not been deleted or updated, t\_xmax is set to  $0$ , which means INVALID.
- **t** cid holds the command id (cid), which means how many SQL commands were executed before this command was executed within the current transaction beginning from 0. For example, assume that we execute three INSERT commands within a single transaction: 'BEGIN; INSERT; INSERT; INSERT; COMMIT;'. If the first command inserts this tuple, t\_cid is set to 0. If the second command inserts this, t\_cid is set to 1, and so on.
- **t** ctid holds the tuple identifier (tid) that points to itself or a new tuple. TID, is used to identify a tuple within a table. When this tuple is updated, the t\_ctid of this tuple points to the new tuple; otherwise, the t\_ctid points to itself.

# Writing Heap Tuples

Suppose a table composed of one page which contains just one heap tuple. The pd lower of this page points to the first line pointer, and both the line pointer and the pd\_upper point to the first heap tuple.

(a) Before insertion of Tuple 2

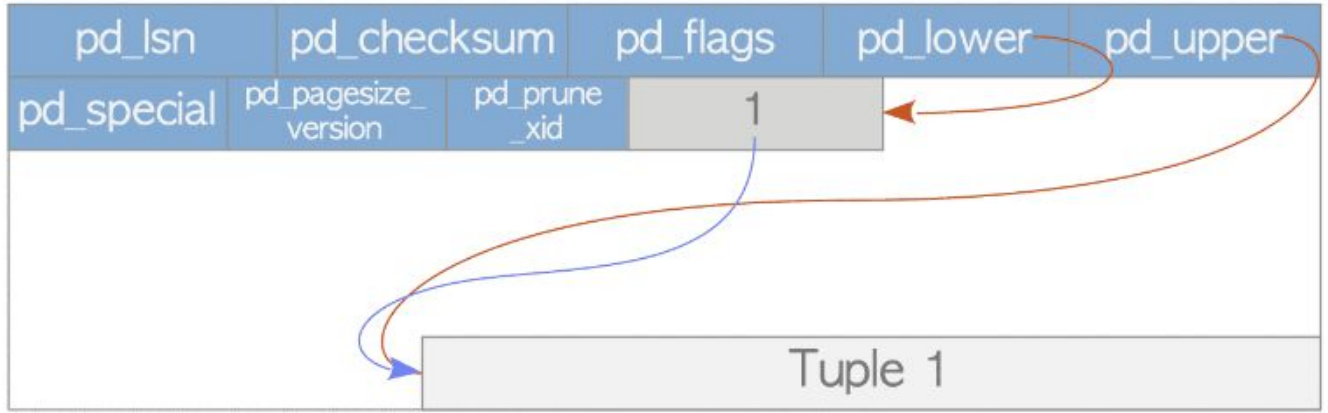

When the second tuple is inserted, it is placed after the first one. The second line pointer is pushed onto the first one, and it points to the second tuple. The pd\_lower changes to point to the second line pointer, and the pd upper to the second heap tuple. Other header data within this page (e.g., pd Isn, pg checksum, pg flag) are also rewritten to appropriate values;

(b) After insertion of Tuple 2

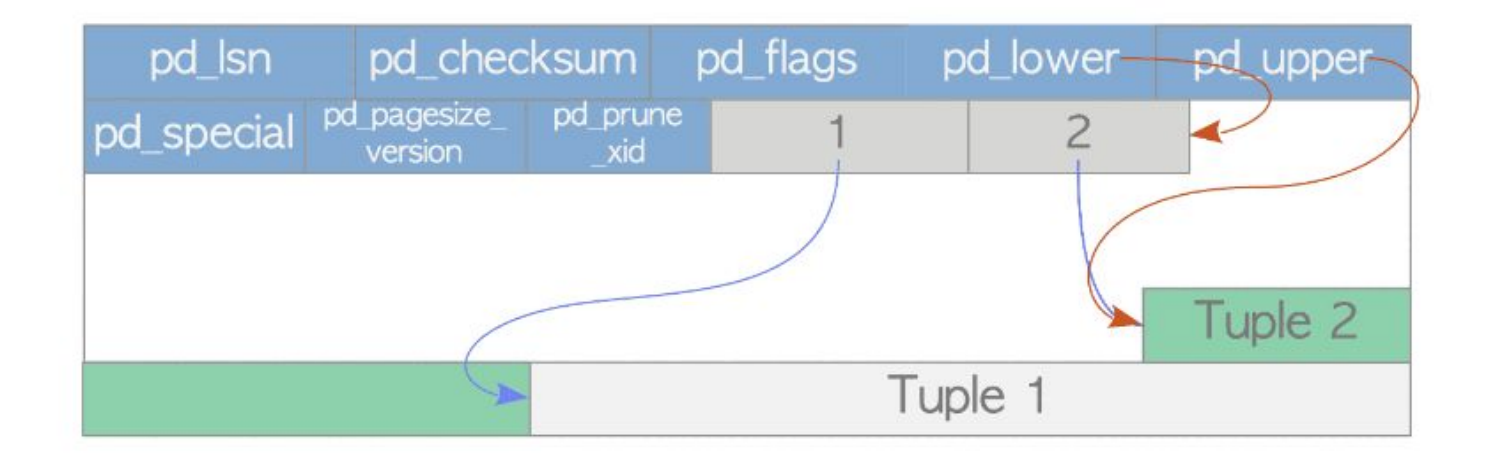

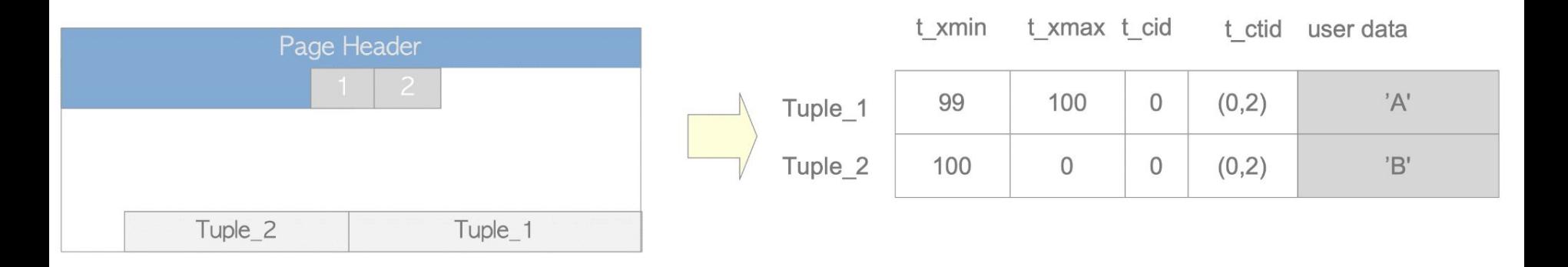

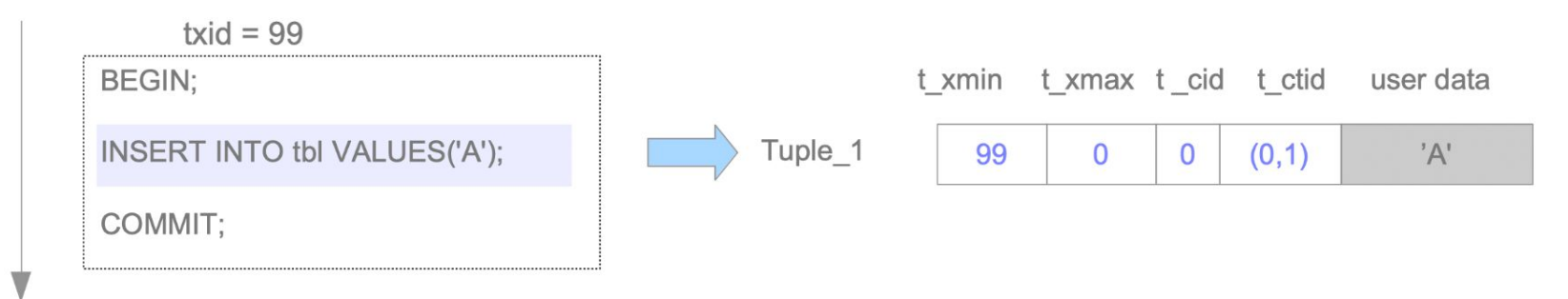

Time

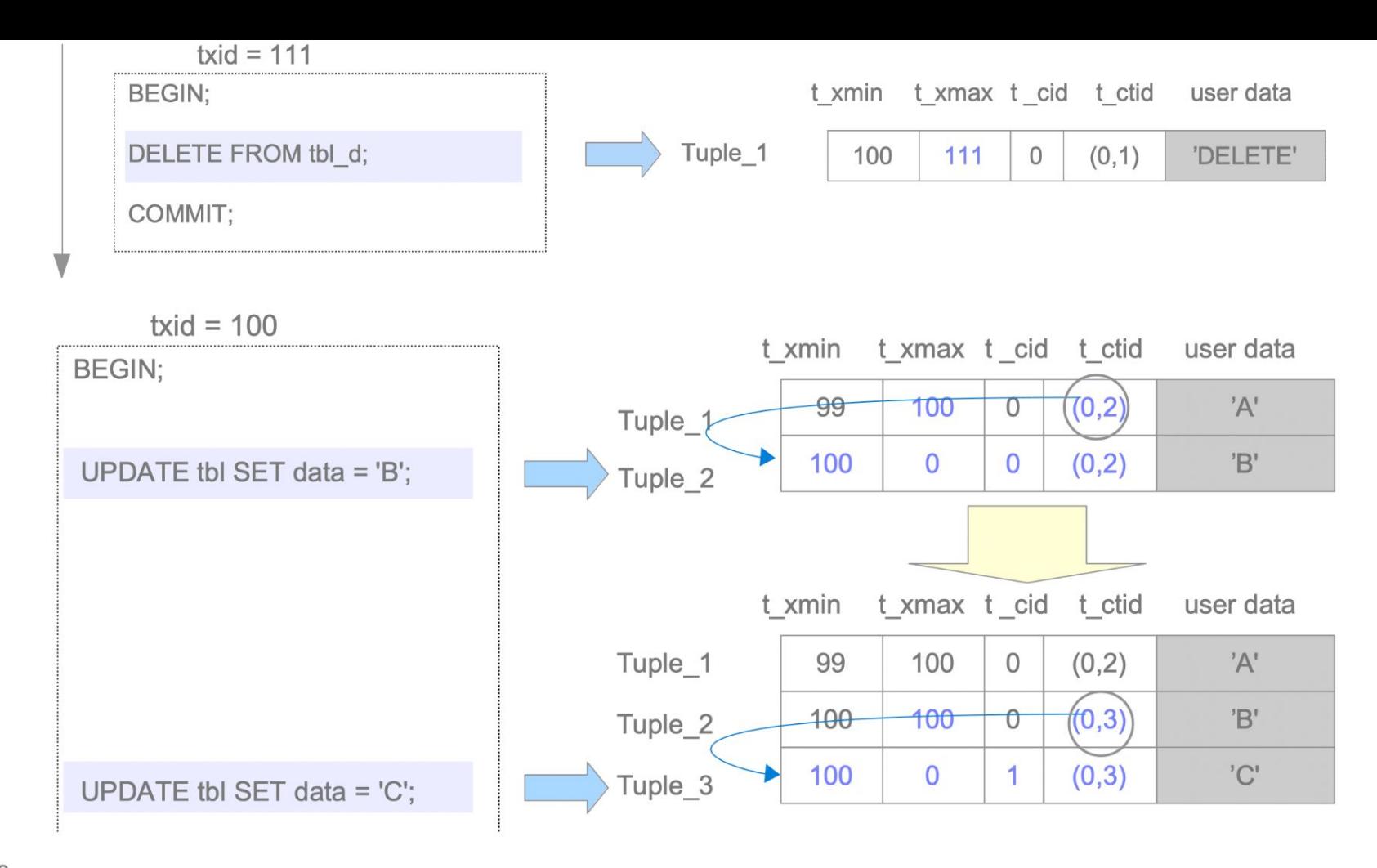

Time

# Reading Heap Tuples

Two typical access methods, sequential scan and B-tree index scan, are outlined here:

**Sequential scan** – All tuples in all pages are sequentially read by scanning all line pointers in each page.

**B-tree index scan** – An index file contains index tuples, each of which is composed of an index key and a TID pointing to the target heap tuple. If the index tuple with the key that you are looking for has been found, PostgreSQL reads the desired heap tuple using the obtained TID value.

For example, in the Figure below, TID value of the obtained index tuple is '(block  $= 7$ , Offset  $=$ 2)'. It means that the target heap tuple is 2nd tuple in the 7th page within the table, so PostgreSQL can read the desired heap tuple without unnecessary scanning in the pages.

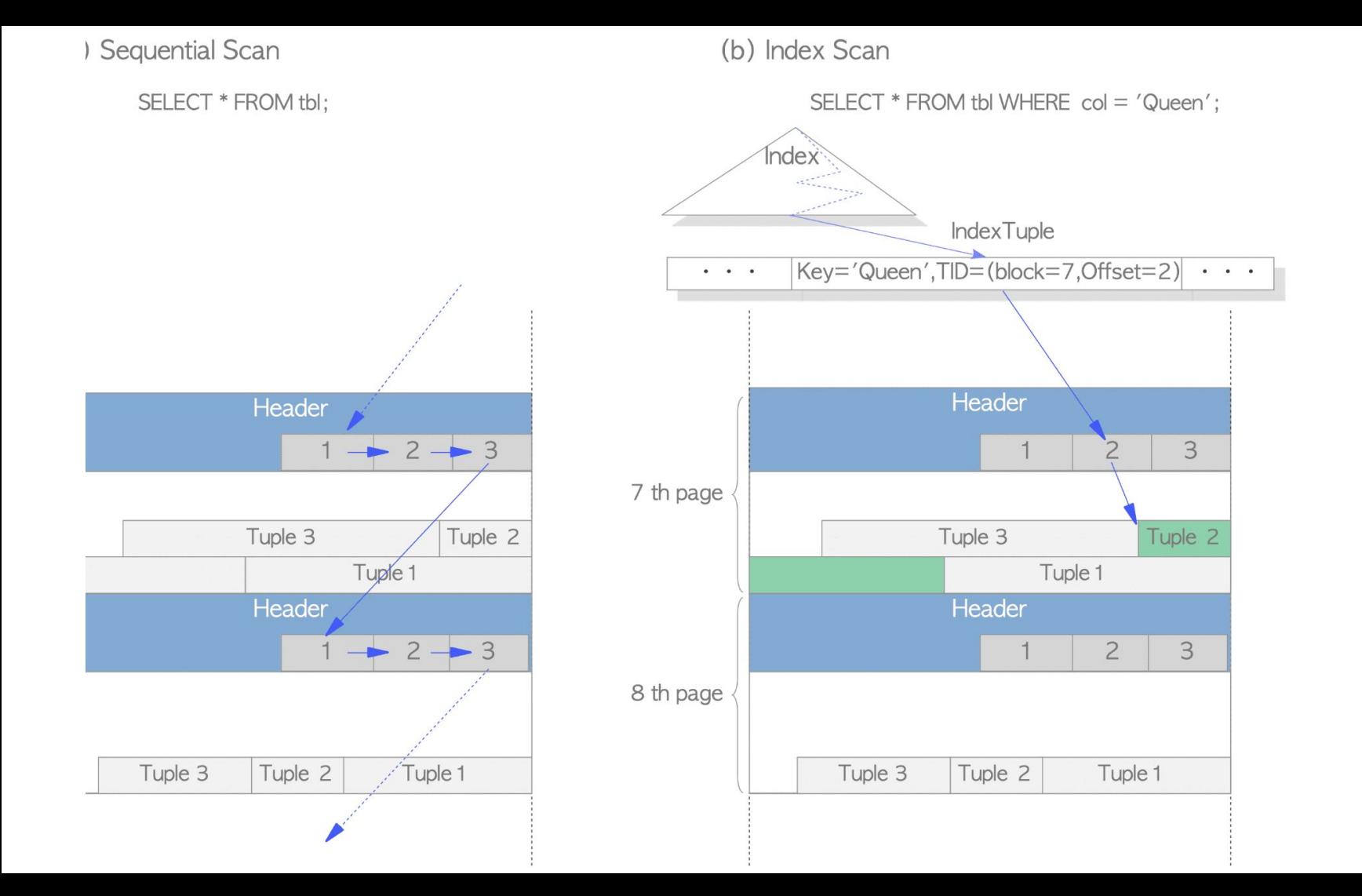